# **Markdown support inside-out**

Jarno Elovirta @ DITA-OT Day 2017

## **Vanity slide**

I write programs

Not affiliated with Lightweight DITA SC

Started work on Markdown for DITA-OT plugin in 2015

Consultant at WunderDog,, I'm available for hire, you know

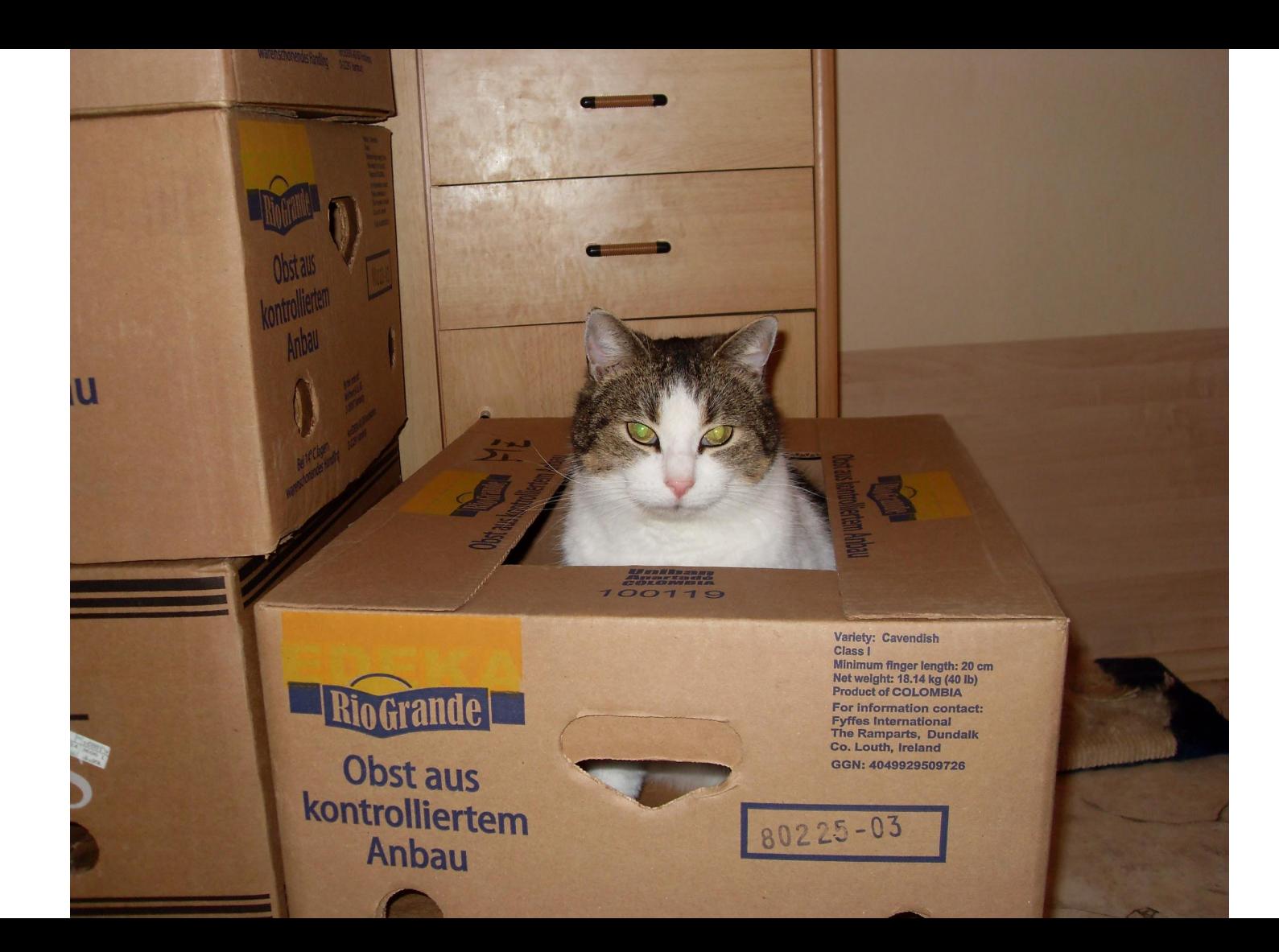

#### **Content, not syntax**

# Self-defense Against Fresh Fruit

How to defend yourself against a person armed with a banana.

\* You force them to drop the banana. \* You eat the banana.

#### **Content, not syntax**

# Self-defense Against Fresh Fruit

How to defend yourself against a person armed with a banana.

\* You force them to drop the banana. \* You eat the banana.

<task id="task\_ihh\_5vq\_pbb"> <title>Self-defense Against Fresh Fruit</title> <shortdesc>How to defend yourself against a person armed with a banana.</shortdesc> <taskbody><steps> <step><cmd>You force them to drop the banana.</cmd></step> <step><cmd>You eat the banana.</cmd></step> </steps></taskbody></task>

#### **Content, not syntax**

# Self-defense Against Fresh Fruit

How to defend yourself against a person armed with a banana.

\* You force them to drop the banana. \* You eat the banana.

<task id="task\_ihh\_5vq\_pbb"> <title>Self-defense Against Fresh Fruit</title> <shortdesc>How to defend yourself against a person armed with a banana.</shortdesc> <taskbody><steps> <step><cmd>You force them to drop the banana.</cmd></step> <step><cmd>You eat the banana.</cmd></step> </steps></taskbody></task>

#### **Content not syntax**

# Self-defense Against Fresh Fruite

↵

How to defend yourself against a person armed with a banana ↵

↵

\* You force them to drop the banana.↵

\* You eat the banana.↵

<task id="task\_ihh\_5vq\_pbb"> <title>Self-defense Against Fresh Fruit</title> <shortdesc>How to defend yourself against a person armed with a banana.</shortdesc> <taskbody><steps> <step><cmd>You force them to drop the banana.</cmd></step> <step><cmd>You eat the banana.</cmd></step> </steps></taskbody></task>

#### Bored cat thinks your markup is boring

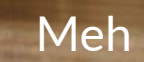

### **MDITA is one subset of Markdown**

LwDITA defines a mapping from Markdown structures to DITA equivalents

Markdown allows structures that cannot be represented as DITA

LwDITA plugin also supports a more relaxed and extended profile

HTML5 in Markdown requires another mapping to DITA

#### **From Unicode to XML data model**

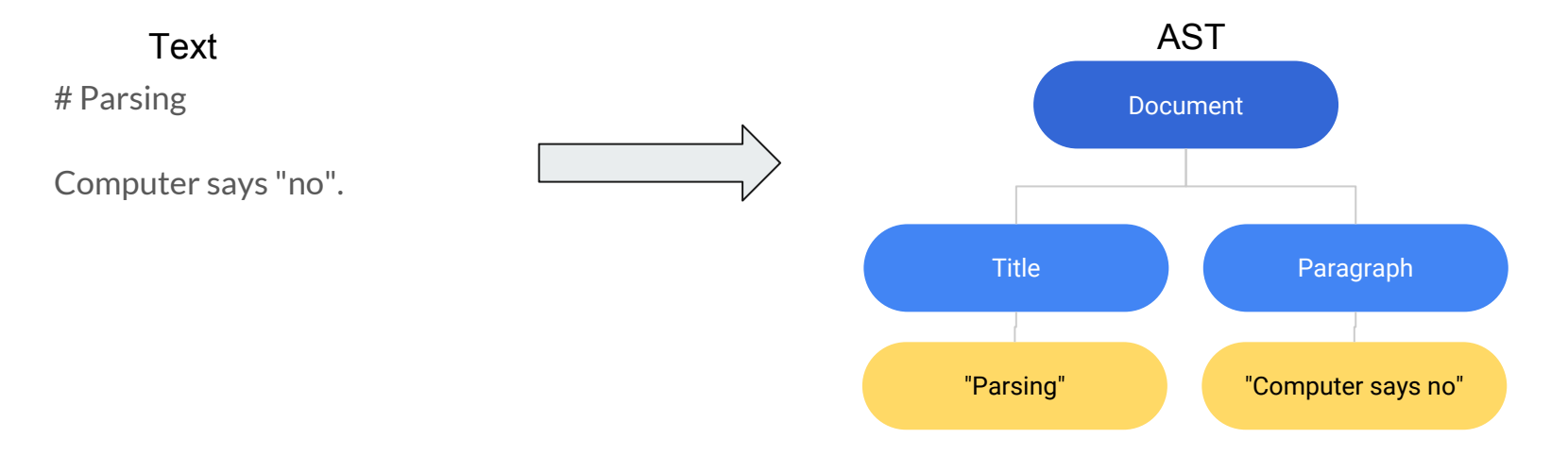

#### **From Unicode to XML data model**

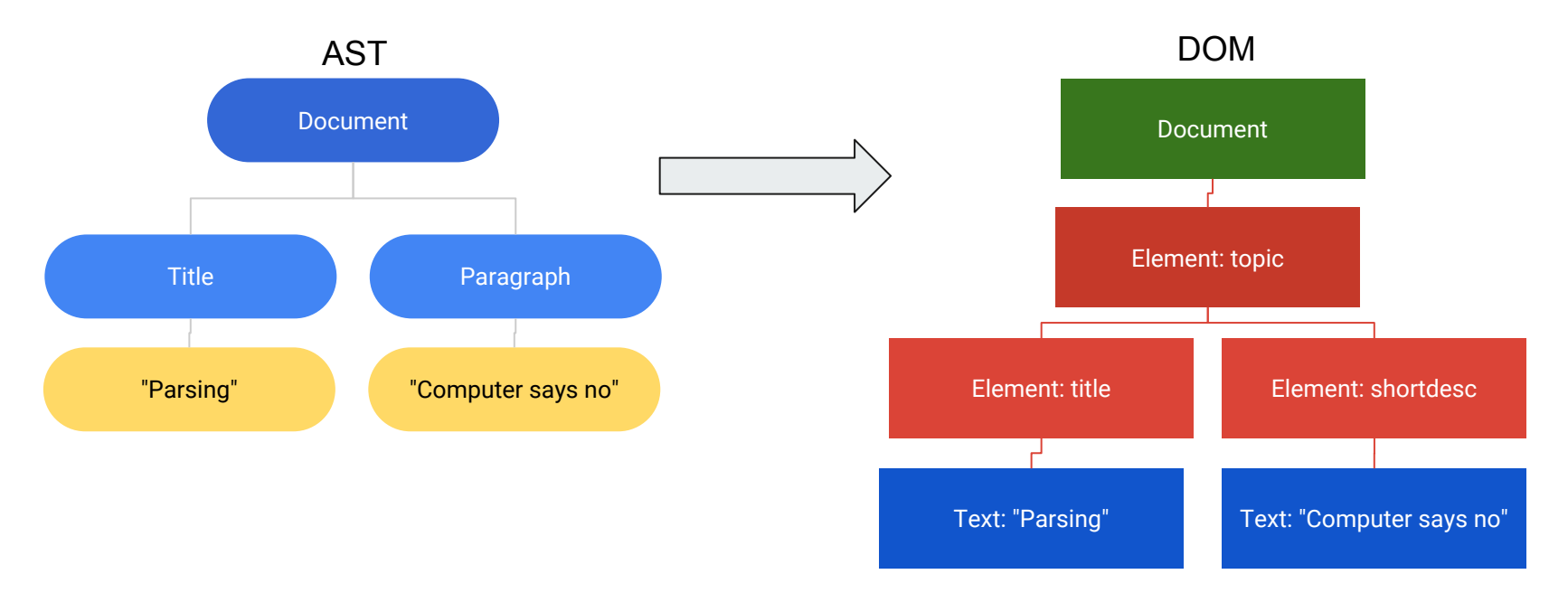

#### **Markdown output**

Transtype for different Markdown flavours is included

Implemented via AST in XML:

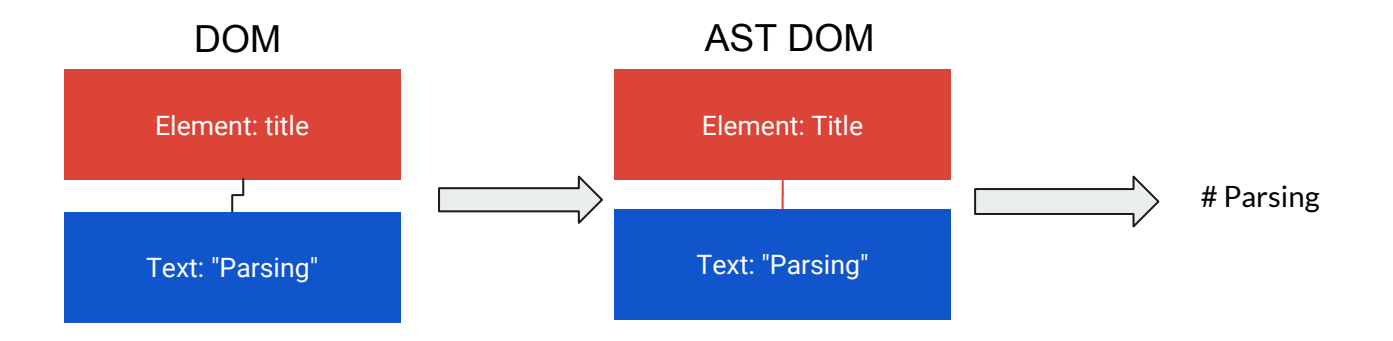

## **LwDITA for DITA-OT plugin project**

Separate open source project by the same people

Bundled with DITA-OT 3.0

Works with older versions of DITA-OT

Goal is to release a new version of the plugin more often than DITA-OT

Long-term support is *possible*

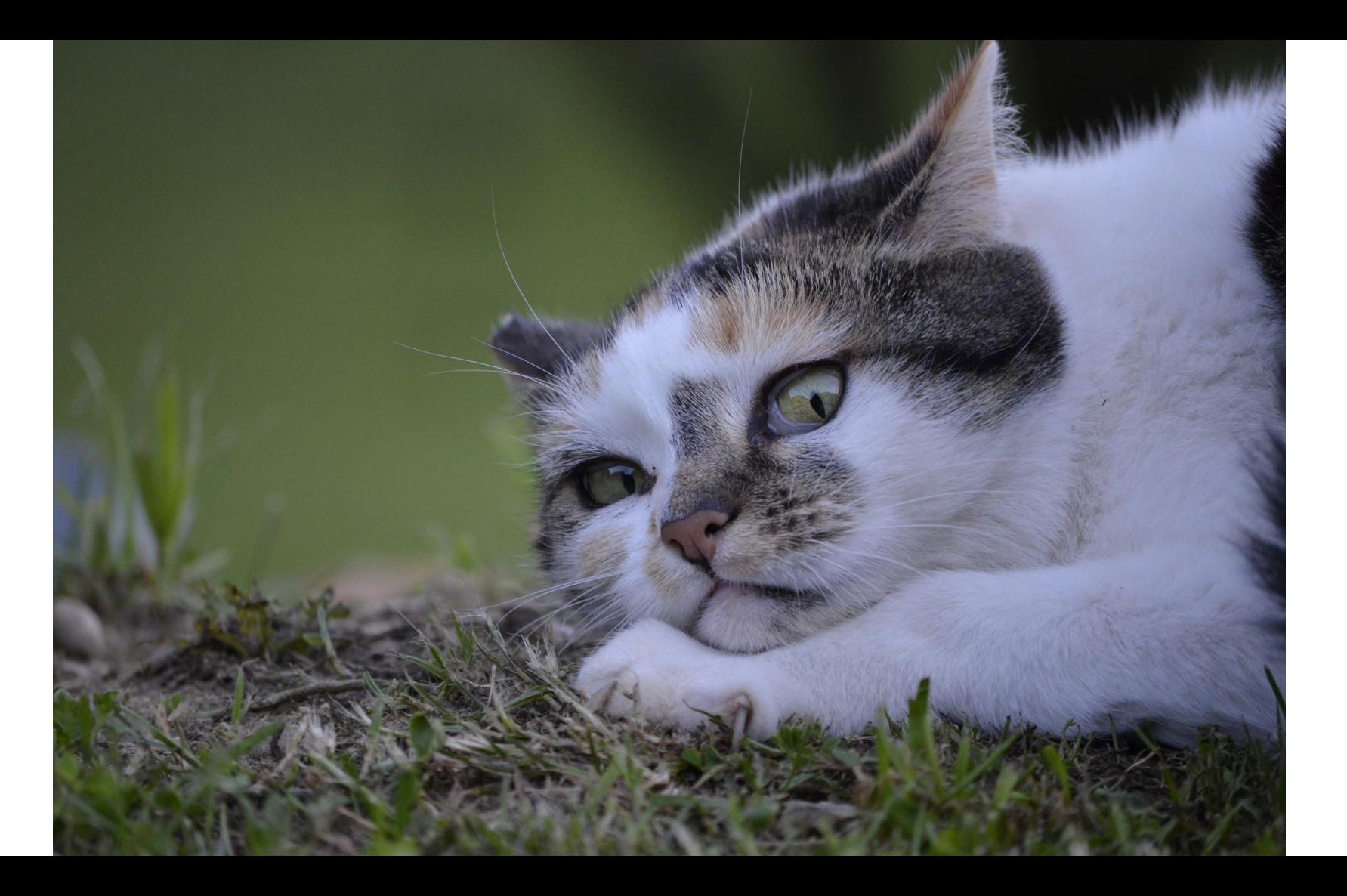

#### **HDITA**

HTML5 is just another syntax for DITA

HDITA is quite a strict subset of HTML5, more so than MDITA

### Yeah, but...

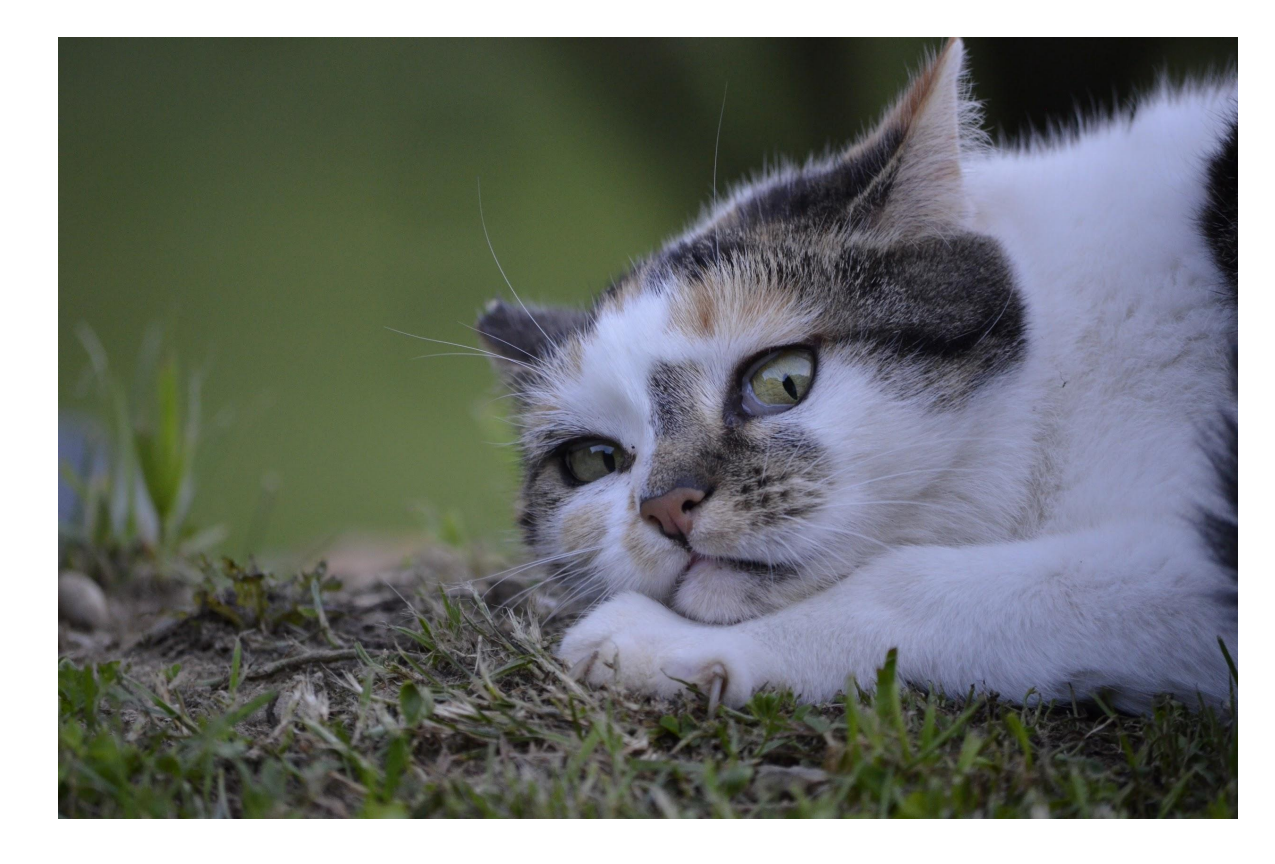

#### **Ask me more**

jelovirt@gmail.com

@jelovirt

<u> Barat Barat Barat Barat Barat Barat Barat Barat Barat Barat Barat Barat Barat Barat Barat Barat Barat Barat Barat Barat Barat Barat Barat Barat Barat Barat Barat Barat Barat Barat Barat Barat Barat Barat Barat Barat Bara</u>

slack.dita-ot.org

wunder.dog